## PRIMJERI ZADATAKA VISUAL BASIC-osnove

Program koji vas nakon unosa vašeg imena pozdravlja

Private Sub Command1\_Click() If  $Text1.Text = "" Then$ MsgBox " Morate upisati ime, Koga Pozdravljam ???" Else Text4.Text = " Dobar dan " & Text1 End If End Sub

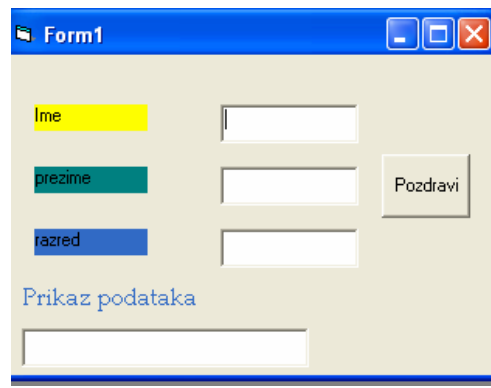

Nakon unosa broja program ga testira da li je pozitivan ili negativan Private Sub Command1\_Click() Dim a As Integer, rez As String On Error GoTo kraj:  $a = Text1$ If  $a > 0$  Then Label1. Caption = "Broj je pozitivan " If  $a < 0$  Then Label1. Caption = "broj je negativan" Exit Sub kraj: MsgBox "morate unijeti broj", vbOKOnly, "napomena" End Sub

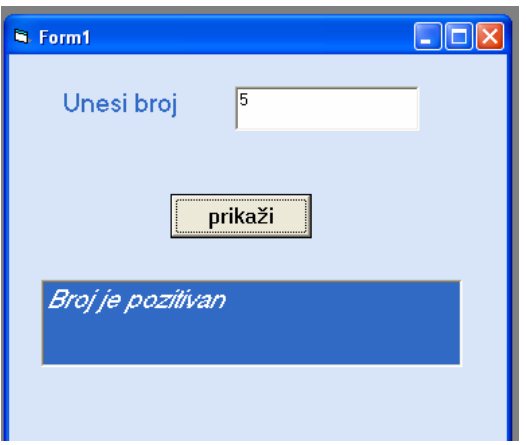